# Package 'taxonomizr'

June 26, 2022

<span id="page-0-0"></span>Maintainer Scott Sherrill-Mix <shescott@upenn.edu>

License  $GPL (= 2)$  | file LICENSE

Title Functions to Work with NCBI Accessions and Taxonomy

Type Package

LazyLoad yes

Author Scott Sherrill-Mix [aut, cre]

BugReports <https://github.com/sherrillmix/taxonomizr/issues>

#### Description

Functions for assigning taxonomy to NCBI accession numbers and taxon IDs based on NCBI's accession2taxid and taxdump files. This package allows the user to download NCBI data dumps and create a local database for fast and local taxonomic assignment.

Version 0.9.3

Date 2022-06-24 Suggests testthat, knitr, rmarkdown **Depends**  $R (= 3.0.0)$ Imports RSQLite, R.utils, data.table, curl Encoding UTF-8 RoxygenNote 7.2.0 VignetteBuilder knitr

NeedsCompilation yes

Repository CRAN

Date/Publication 2022-06-26 21:40:02 UTC

# R topics documented:

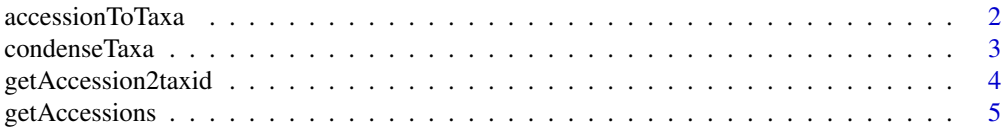

# <span id="page-1-0"></span>2 accessionToTaxa

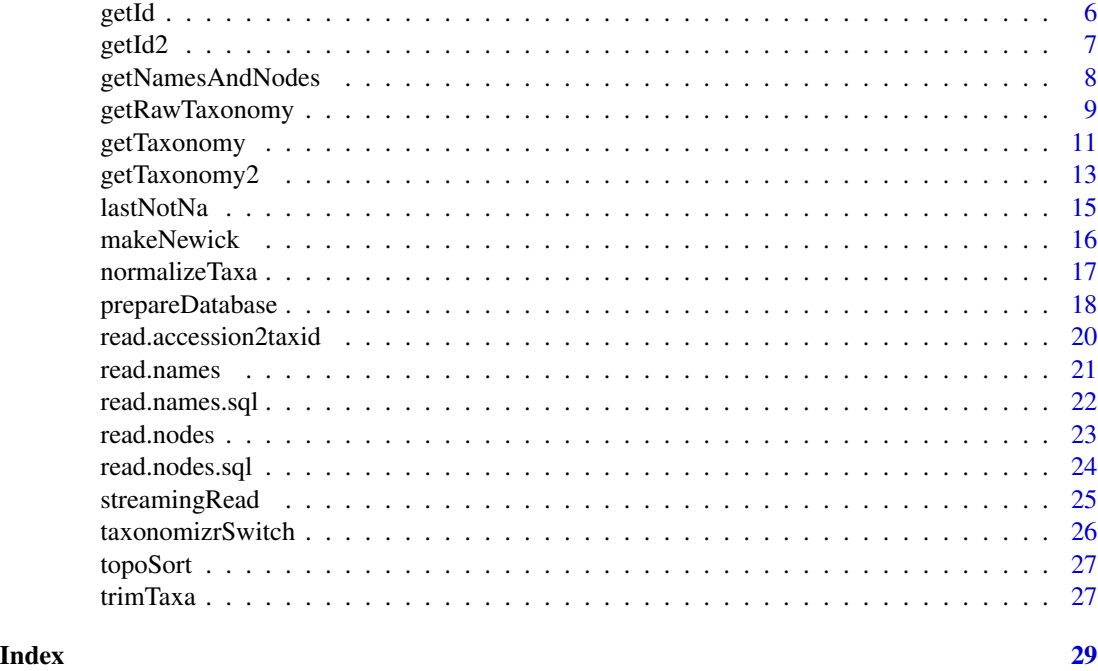

accessionToTaxa *Convert accessions to taxa*

# Description

Convert a vector of NCBI accession numbers to their assigned taxonomy

# Usage

```
accessionToTaxa(accessions, sqlFile, version = c("version", "base"))
```
# Arguments

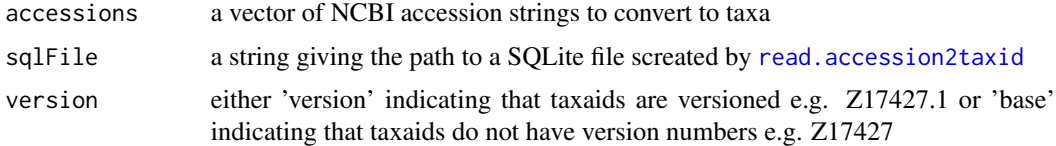

# Value

a vector of NCBI taxa ids

# References

<https://ftp.ncbi.nih.gov/pub/taxonomy/accession2taxid/>

# <span id="page-2-0"></span>condenseTaxa 3

# See Also

[getTaxonomy](#page-10-1), [read.accession2taxid](#page-19-1)

#### Examples

```
taxa<-c(
 "accession\taccession.version\ttaxid\tgi",
 "Z17427\tZ17427.1\t3702\t16569",
 "Z17428\tZ17428.1\t3702\t16570",
 "Z17429\tZ17429.1\t3702\t16571",
 "Z17430\tZ17430.1\t3702\t16572",
 "X62402\tX62402.1\t9606\t30394"
\lambdainFile<-tempfile()
sqlFile<-tempfile()
writeLines(taxa,inFile)
read.accession2taxid(inFile,sqlFile,vocal=FALSE)
accessionToTaxa(c("Z17430.1","Z17429.1","X62402.1",'NOTREAL'),sqlFile)
```
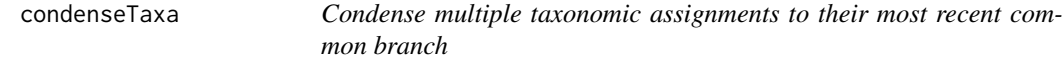

# Description

Take a table of taxonomic assignments, e.g. assignments from hits to a read, and condense it to a single vector with NAs where there are disagreements between the hits.

#### Usage

```
condenseTaxa(taxaTable, groupings = rep(1, nrow(taxaTable)))
```
#### Arguments

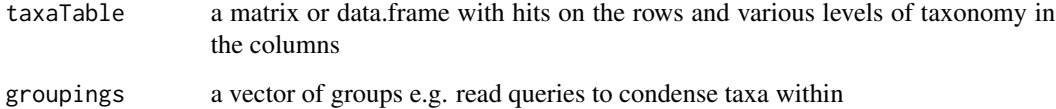

#### Value

a matrix with ncol(taxaTable) taxonomy columns with a row for each unique id (labelled on rownames) with NAs where there was not complete agreement for an id

```
taxas<-matrix(c(
'a','b','c','e',
 'a','b','d','e'
),nrow=2,byrow=TRUE)
condenseTaxa(taxas)
condenseTaxa(taxas[c(1,2,2),],c(1,1,2))
```
<span id="page-3-1"></span>getAccession2taxid *Download accession2taxid files from NCBI*

#### Description

Download a nucl\_xxx.accession2taxid.gz from NCBI servers. These can then be used to create a SQLite datanase with [read.accession2taxid](#page-19-1). Note that if the files already exist in the target directory then this function will not redownload them. Delete the files if a fresh download is desired.

#### Usage

```
getAccession2taxid(
  outDir = ".".baseUrl = "ftp://ftp.ncbi.nih.gov/pub/taxonomy/accession2taxid/",
  types = c("nucl_gb", "nucl_wgs")
\lambda
```
# Arguments

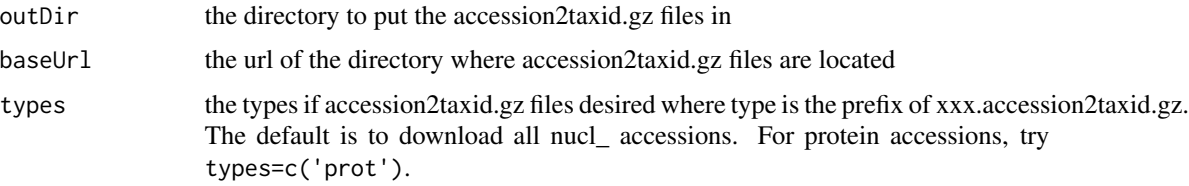

# Value

a vector of file path strings of the locations of the output files

# References

<https://ftp.ncbi.nih.gov/pub/taxonomy/>, [https://www.ncbi.nlm.nih.gov/genbank/acc\\_](https://www.ncbi.nlm.nih.gov/genbank/acc_prefix/) [prefix/](https://www.ncbi.nlm.nih.gov/genbank/acc_prefix/)

#### See Also

[read.accession2taxid](#page-19-1)

# <span id="page-4-0"></span>getAccessions 5

#### Examples

```
## Not run:
  if(readline(
    "This will download a lot data and take a while to process.
    Make sure you have space and bandwidth. Type y to continue: "
  )!='y')
   stop('This is a stop to make sure no one downloads a bunch of data unintentionally')
  getAccession2taxid()
## End(Not run)
```
<span id="page-4-1"></span>getAccessions *Find all accessions for a taxa*

# Description

Find accessions numbers for a given taxa ID the NCBI taxonomy. This will be pretty slow unless the database was built with indexTaxa=TRUE since the database would not have an index for taxaId.

#### Usage

```
getAccessions(taxaId, sqlFile, version = c("version", "base"), limit = NULL)
```
# Arguments

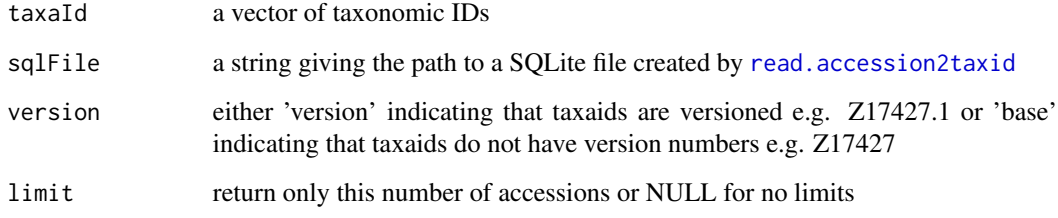

# Value

a vector of character strings giving taxa IDs (potentially comma concatenated for any taxa with ambiguous names)

# See Also

[read.accession2taxid](#page-19-1)

```
taxa<-c(
  "accession\taccession.version\ttaxid\tgi",
  "Z17427\tZ17427.1\t3702\t16569",
  "Z17428\tZ17428.1\t3702\t16570",
  "Z17429\tZ17429.1\t3702\t16571",
  "Z17430\tZ17430.1\t3702\t16572"
\mathcal{L}inFile<-tempfile()
sqlFile<-tempfile()
writeLines(taxa,inFile)
read.accession2taxid(inFile,sqlFile,vocal=FALSE)
getAccessions(3702,sqlFile)
```
#### <span id="page-5-1"></span>getId *Find a given taxa by name*

#### Description

Find a taxa by string in the NCBI taxonomy. Note that NCBI species are stored as Genus species e.g. "Bos taurus". Ambiguous taxa names will return a comma concatenated string e.g. "123,234" and generate a warning.

#### Usage

```
getId(taxa, sqlFile = "nameNode.sqlite", onlyScientific = TRUE)
```
#### Arguments

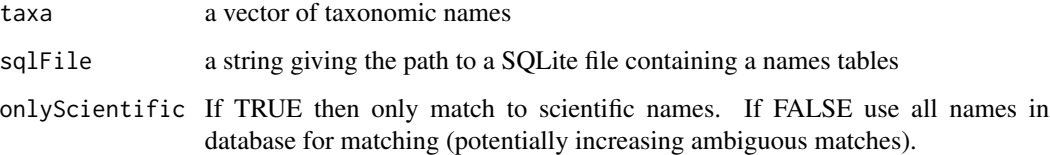

#### Value

a vector of character strings giving taxa IDs (potentially comma concatenated for any taxa with ambiguous names)

#### See Also

[getTaxonomy](#page-10-1), [read.names.sql](#page-21-1)

<span id="page-5-0"></span>

#### <span id="page-6-0"></span>getId2  $\sim$  7

## Examples

```
namesText<-c(
  "1\t|\tall\t|\t\t|\tsynonym\t|",
  "1\t|\troot\t|\t\t|\tscientific name\t|",
  "3\t|\tMulti\t|\tBacteria <prokaryotes>\t|\tscientific name\t|",
  "4\t|\tMulti\t|\tBacteria <prokaryotes>\t|\tscientific name\t|",
  "2\t|\tBacteria\t|\tBacteria <prokaryotes>\t|\tscientific name\t|",
  "2\t|\tMonera\t|\tMonera <Bacteria>\t|\tin-part\t|",
  "2\t|\tProcaryotae\t|\tProcaryotae <Bacteria>\t|\tin-part\t|"
)
tmpFile<-tempfile()
writeLines(namesText,tmpFile)
sqlFile<-tempfile()
read.names.sql(tmpFile,sqlFile)
getId('Bacteria',sqlFile)
getId('Not a real name',sqlFile)
getId('Multi',sqlFile)
```
getId2 *Find a given taxa by name*

#### Description

Find a taxa by string in the NCBI taxonomy. Note that NCBI species are stored as Genus species e.g. "Bos taurus". Ambiguous taxa names will return a comma concatenated string e.g. "123,234" and generate a warning. NOTE: This function is now deprecated for [getId](#page-5-1) (using SQLite rather than data.table).

#### Usage

getId2(taxa, taxaNames)

# Arguments

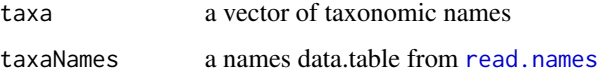

#### Value

a vector of character strings giving taxa IDs (potentially comma concatenated for any taxa with ambiguous names)

#### See Also

[getId](#page-5-1)

```
namesText<-c(
 "1\t|\tall\t|\t\t|\tsynonym\t|",
 "1\t|\troot\t|\t\t|\tscientific name\t|",
 "3\t|\tMulti\t|\tBacteria <prokaryotes>\t|\tscientific name\t|",
 "4\t|\tMulti\t|\tBacteria <prokaryotes>\t|\tscientific name\t|",
 "2\t|\tBacteria\t|\tBacteria <prokaryotes>\t|\tscientific name\t|",
 "2\t|\tMonera\t|\tMonera <Bacteria>\t|\tin-part\t|",
 "2\t|\tProcaryotae\t|\tProcaryotae <Bacteria>\t|\tin-part\t|"
)
tmpFile<-tempfile()
writeLines(namesText,tmpFile)
names<-read.names(tmpFile)
getId2('Bacteria',names)
getId2('Not a real name',names)
getId2('Multi',names)
```
<span id="page-7-1"></span>getNamesAndNodes *Download names and nodes files from NCBI*

#### **Description**

Download a taxdump.tar.gz file from NCBI servers and extract the names.dmp and nodes.dmp files from it. These can then be used to create a SQLite database with [read.names.sql](#page-21-1) and [read.nodes.sql](#page-23-1). Note that if the files already exist in the target directory then this function will not redownload them. Delete the files if a fresh download is desired.

#### Usage

```
getNamesAndNodes(
 outDir = ".".url = "ftp://ftp.ncbi.nih.gov/pub/taxonomy/taxdump.tar.gz",
  fileNames = c("names.dmp", "nodes.dmp")
\lambda
```
# Arguments

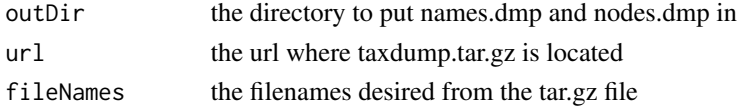

#### Value

a vector of file path strings of the locations of the output files

#### References

<https://ftp.ncbi.nih.gov/pub/taxonomy/>, [https://www.ncbi.nlm.nih.gov/Taxonomy/tax](https://www.ncbi.nlm.nih.gov/Taxonomy/taxonomyhome.html/)onomyhome. [html/](https://www.ncbi.nlm.nih.gov/Taxonomy/taxonomyhome.html/)

<span id="page-7-0"></span>

# <span id="page-8-0"></span>getRawTaxonomy 9

# See Also

[read.nodes.sql](#page-23-1), [read.names.sql](#page-21-1)

#### Examples

```
## Not run:
 getNamesAndNodes()
```
## End(Not run)

<span id="page-8-1"></span>getRawTaxonomy *Get all taxonomy for a taxa*

# Description

Take NCBI taxa IDs and get all taxonomic ranks from name and node SQLite database. Ranks that occur more than once are made unique with a postfix through [make.unique](#page-0-0)

# Usage

getRawTaxonomy(ids, sqlFile = "nameNode.sqlite")

# Arguments

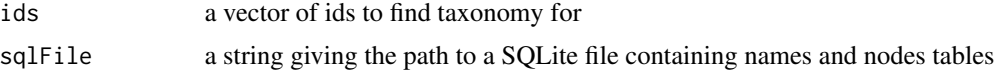

# Value

a list of vectors with each element containing a vector of taxonomic strings with names corresponding to the taxonomic rank

#### See Also

[read.nodes.sql](#page-23-1), [read.names.sql](#page-21-1), [normalizeTaxa](#page-16-1)

# Examples

```
sqlFile<-tempfile()
namesText<-c(
 "1\t|\tall\t|\t\t|\tsynonym\t|",
 "1\t|\troot\t|\t\t|\tscientific name\t|",
 "2\t|\tBacteria\t|\tBacteria <prokaryotes>\t|\tscientific name\t|",
  "2\t|\tMonera\t|\tMonera <Bacteria>\t|\tin-part\t|",
  "2\t|\tProcaryotae\t|\tProcaryotae <Bacteria>\t|\tin-part\t|",
  "9606\t|\tHomo sapiens\t|\t\t|\tscientific name",
  "9605\t|\tHomo\t|\t\t|\tscientific name",
 "207598\t|\tHomininae\t|\t\t|\tscientific name",
```

```
"9604\t|\tHominidae\t|\t\t|\tscientific name",
  "314295\t|\tHominoidea\t|\t\t|\tscientific name",
  "9526\t|\tCatarrhini\t|\t\t|\tscientific name",
  "314293\t|\tSimiiformes\t|\t\t|\tscientific name",
  "376913\t|\tHaplorrhini\t|\t\t|\tscientific name",
  "9443\t|\tPrimates\t|\t\t|\tscientific name",
  "314146\t|\tEuarchontoglires\t|\t\t|\tscientific name",
  "1437010\t|\tBoreoeutheria\t|\t\t|\tscientific name",
  "9347\t|\tEutheria\t|\t\t|\tscientific name",
  "32525\t|\tTheria\t|\t\t|\tscientific name",
  "40674\t|\tMammalia\t|\t\t|\tscientific name",
  "32524\t|\tAmniota\t|\t\t|\tscientific name",
  "32523\t|\tTetrapoda\t|\t\t|\tscientific name",
  "1338369\t|\tDipnotetrapodomorpha\t|\t\t|\tscientific name",
  "8287\t|\tSarcopterygii\t|\t\t|\tscientific name",
  "117571\t|\tEuteleostomi\t|\t\t|\tscientific name",
  "117570\t|\tTeleostomi\t|\t\t|\tscientific name",
  "7776\t|\tGnathostomata\t|\t\t|\tscientific name",
  "7742\t|\tVertebrata\t|\t\t|\tscientific name",
  "89593\t|\tCraniata\t|\t\t|\tscientific name",
  "7711\t|\tChordata\t|\t\t|\tscientific name",
  "33511\t|\tDeuterostomia\t|\t\t|\tscientific name",
  "33213\t|\tBilateria\t|\t\t|\tscientific name",
  "6072\t|\tEumetazoa\t|\t\t|\tscientific name",
  "33208\t|\tMetazoa\t|\t\t|\tscientific name",
  "33154\t|\tOpisthokonta\t|\t\t|\tscientific name",
  "2759\t|\tEukaryota\t|\t\t|\tscientific name",
  "131567\t|\tcellular organisms\t|\t\t|\tscientific name"
\mathcal{L}tmpFile<-tempfile()
writeLines(namesText,tmpFile)
taxaNames<-read.names.sql(tmpFile,sqlFile)
nodesText<-c(
 "1\t|\t1\t|\tno rank\t|\t\t|\t8\t|\t0\t|\t1\t|\t0\t|\t0\t|\t0\t|\t0\t|\t0\t|\t\t|",
 "2\t|\t131567\t|\tsuperkingdom\t|\t\t|\t0\t|\t0\t|\t11\t|\t0\t|\t0\t|\t0\t|\t0\t|\t0\t|\t\t|",
 "6\t|\t335928\t|\tgenus\t|\t\t|\t0\t|\t1\t|\t11\t|\t1\t|\t0\t|\t1\t|\t0\t|\t0\t|\t\t|",
 "7\t|\t6\t|\tspecies\t|\tAC\t|\t0\t|\t1\t|\t11\t|\t1\t|\t0\t|\t1\t|\t1\t|\t0\t|\t\t|",
 "9\t|\t32199\t|\tspecies\t|\tBA\t|\t0\t|\t1\t|\t11\t|\t1\t|\t0\t|\t1\t|\t1\t|\t0\t|\t\t|",
 "9606\t|\t9605\t|\tspecies", "9605\t|\t207598\t|\tgenus", "207598\t|\t9604\t|\tsubfamily",
  "9604\t|\t314295\t|\tfamily", "314295\t|\t9526\t|\tsuperfamily",
  "9526\t|\t314293\t|\tparvorder", "314293\t|\t376913\t|\tinfraorder",
  "376913\t|\t9443\t|\tsuborder", "9443\t|\t314146\t|\torder",
  "314146\t|\t1437010\t|\tsuperorder", "1437010\t|\t9347\t|\tno rank",
  "9347\t|\t32525\t|\tno rank", "32525\t|\t40674\t|\tno rank",
 "40674\t|\t32524\t|\tclass", "32524\t|\t32523\t|\tno rank", "32523\t|\t1338369\t|\tno rank",
  "1338369\t|\t8287\t|\tno rank", "8287\t|\t117571\t|\tno rank",
 "117571\t|\t117570\t|\tno rank", "117570\t|\t7776\t|\tno rank",
 "7776\t|\t7742\t|\tno rank", "7742\t|\t89593\t|\tno rank", "89593\t|\t7711\t|\tsubphylum",
 "7711\t|\t33511\t|\tphylum", "33511\t|\t33213\t|\tno rank", "33213\t|\t6072\t|\tno rank",
 "6072\t|\t33208\t|\tno rank", "33208\t|\t33154\t|\tkingdom",
  "33154\t|\t2759\t|\tno rank", "2759\t|\t131567\t|\tsuperkingdom",
  "131567\t|\t1\t|\tno rank"
)
```

```
writeLines(nodesText,tmpFile)
taxaNodes<-read.nodes.sql(tmpFile,sqlFile)
getRawTaxonomy(c(9606,9605),sqlFile)
```
<span id="page-10-1"></span>getTaxonomy *Get taxonomic ranks for a taxa*

# Description

Take NCBI taxa IDs and get the corresponding taxa ranks from name and node SQLite database

#### Usage

```
getTaxonomy(
  ids,
  sqlFile = "nameNode.sqlite",
  ...,
 desiredTaxa = c("superkingdom", "phylum", "class", "order", "family", "genus",
    "species")
)
```
# Arguments

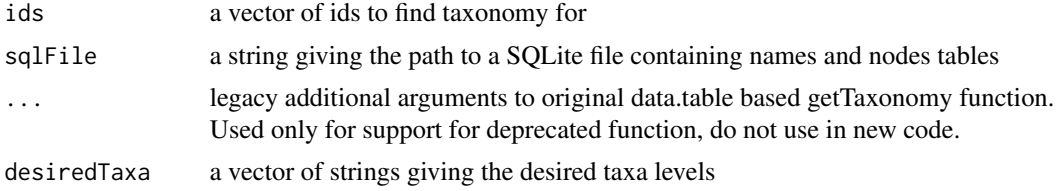

# Value

a matrix of taxonomic strings with a row for each id and a column for each desiredTaxa rank

#### See Also

[read.nodes.sql](#page-23-1), [read.names.sql](#page-21-1)

#### Examples

```
sqlFile<-tempfile()
namesText<-c(
  "1\t|\tall\t|\t\t|\tsynonym\t|",
  "1\t|\troot\t|\t\t|\tscientific name\t|",
  "2\t|\tBacteria\t|\tBacteria <prokaryotes>\t|\tscientific name\t|",
  "2\t|\tMonera\t|\tMonera <Bacteria>\t|\tin-part\t|",
  "2\t|\tProcaryotae\t|\tProcaryotae <Bacteria>\t|\tin-part\t|",
  "9606\t|\tHomo sapiens\t|\t\t|\tscientific name",
  "9605\t|\tHomo\t|\t\t|\tscientific name",
```

```
"207598\t|\tHomininae\t|\t\t|\tscientific name",
  "9604\t|\tHominidae\t|\t\t|\tscientific name",
  "314295\t|\tHominoidea\t|\t\t|\tscientific name",
 "9526\t|\tCatarrhini\t|\t\t|\tscientific name",
 "314293\t|\tSimiiformes\t|\t\t|\tscientific name",
 "376913\t|\tHaplorrhini\t|\t\t|\tscientific name",
 "9443\t|\tPrimates\t|\t\t|\tscientific name",
 "314146\t|\tEuarchontoglires\t|\t\t|\tscientific name",
 "1437010\t|\tBoreoeutheria\t|\t\t|\tscientific name",
 "9347\t|\tEutheria\t|\t\t|\tscientific name",
 "32525\t|\tTheria\t|\t\t|\tscientific name",
 "40674\t|\tMammalia\t|\t\t|\tscientific name",
  "32524\t|\tAmniota\t|\t\t|\tscientific name",
  "32523\t|\tTetrapoda\t|\t\t|\tscientific name",
  "1338369\t|\tDipnotetrapodomorpha\t|\t\t|\tscientific name",
  "8287\t|\tSarcopterygii\t|\t\t|\tscientific name",
 "117571\t|\tEuteleostomi\t|\t\t|\tscientific name",
 "117570\t|\tTeleostomi\t|\t\t|\tscientific name",
 "7776\t|\tGnathostomata\t|\t\t|\tscientific name",
 "7742\t|\tVertebrata\t|\t\t|\tscientific name",
 "89593\t|\tCraniata\t|\t\t|\tscientific name",
 "7711\t|\tChordata\t|\t\t|\tscientific name",
 "33511\t|\tDeuterostomia\t|\t\t|\tscientific name",
 "33213\t|\tBilateria\t|\t\t|\tscientific name",
 "6072\t|\tEumetazoa\t|\t\t|\tscientific name",
 "33208\t|\tMetazoa\t|\t\t|\tscientific name",
  "33154\t|\tOpisthokonta\t|\t\t|\tscientific name",
  "2759\t|\tEukaryota\t|\t\t|\tscientific name",
 "131567\t|\tcellular organisms\t|\t\t|\tscientific name"
)
tmpFile<-tempfile()
writeLines(namesText,tmpFile)
taxaNames<-read.names.sql(tmpFile,sqlFile)
nodesText<-c(
"1\t|\t1\t|\tno rank\t|\t\t|\t8\t|\t0\t|\t1\t|\t0\t|\t0\t|\t0\t|\t0\t|\t0\t|\t\t|",
 "2\t|\t131567\t|\tsuperkingdom\t|\t\t|\t0\t|\t0\t|\t11\t|\t0\t|\t0\t|\t0\t|\t0\t|\t0\t|\t\t|",
 "6\t|\t335928\t|\tgenus\t|\t\t|\t0\t|\t1\t|\t11\t|\t1\t|\t0\t|\t1\t|\t0\t|\t0\t|\t\t|",
 "7\backslash t|\backslash t6\backslash t|\backslash tgecies\backslash t|\backslash t2\backslash t|\backslash t1\backslash t|\backslash t1\backslash t|"9\t|\t32199\t|\tspecies\t|\tBA\t|\t0\t|\t1\t|\t11\t|\t1\t|\t0\t|\t1\t|\t1\t|\t0\t|\t\t|",
 "9606\t|\t9605\t|\tspecies", "9605\t|\t207598\t|\tgenus", "207598\t|\t9604\t|\tsubfamily",
 "9604\t|\t314295\t|\tfamily", "314295\t|\t9526\t|\tsuperfamily",
  "9526\t|\t314293\t|\tparvorder", "314293\t|\t376913\t|\tinfraorder",
  "376913\t|\t9443\t|\tsuborder", "9443\t|\t314146\t|\torder",
 "314146\t|\t1437010\t|\tsuperorder", "1437010\t|\t9347\t|\tno rank",
 "9347\t|\t32525\t|\tno rank", "32525\t|\t40674\t|\tno rank",
 "40674\t|\t32524\t|\tclass", "32524\t|\t32523\t|\tno rank", "32523\t|\t1338369\t|\tno rank",
 "1338369\t|\t8287\t|\tno rank", "8287\t|\t117571\t|\tno rank",
 "117571\t|\t117570\t|\tno rank", "117570\t|\t7776\t|\tno rank",
 "7776\t|\t7742\t|\tno rank", "7742\t|\t89593\t|\tno rank", "89593\t|\t7711\t|\tsubphylum",
 "7711\t|\t33511\t|\tphylum", "33511\t|\t33213\t|\tno rank", "33213\t|\t6072\t|\tno rank",
 "6072\t|\t33208\t|\tno rank", "33208\t|\t33154\t|\tkingdom",
 "33154\t|\t2759\t|\tno rank", "2759\t|\t131567\t|\tsuperkingdom",
 "131567\t|\t1\t|\tno rank"
```

```
)
writeLines(nodesText,tmpFile)
taxaNodes<-read.nodes.sql(tmpFile,sqlFile)
getTaxonomy(c(9606,9605),sqlFile)
```
getTaxonomy2 *Get taxonomic ranks for a taxa*

# Description

Take NCBI taxa IDs and get the corresponding taxa ranks from name and node data.tables. NOTE: This function is now deprecated for [getTaxonomy](#page-10-1) (using SQLite rather than data.table).

# Usage

```
getTaxonomy2(
  ids,
  taxaNodes,
  taxaNames,
 desiredTaxa = c("superkingdom", "phylum", "class", "order", "family", "genus",
    "species"),
 mc.core = 1,
  debug = FALSE
\mathcal{L}
```
# Arguments

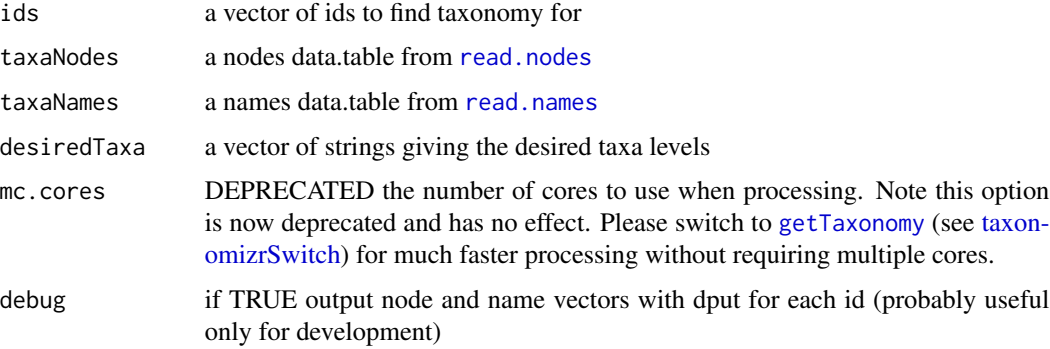

# Value

a matrix of taxonomic strings with a row for each id and a column for each desiredTaxa rank

#### See Also

[read.nodes](#page-22-1), [read.names](#page-20-1), [getTaxonomy](#page-10-1)

namesText<-c(

```
"1\t|\tall\t|\t\t|\tsynonym\t|",
  "1\t|\troot\t|\t\t|\tscientific name\t|",
  "2\t|\tBacteria\t|\tBacteria <prokaryotes>\t|\tscientific name\t|",
  "2\t|\tMonera\t|\tMonera <Bacteria>\t|\tin-part\t|",
  "2\t|\tProcaryotae\t|\tProcaryotae <Bacteria>\t|\tin-part\t|",
  "9606\t|\tHomo sapiens\t|\t\t|\tscientific name",
  "9605\t|\tHomo\t|\t\t|\tscientific name",
  "207598\t|\tHomininae\t|\t\t|\tscientific name",
  "9604\t|\tHominidae\t|\t\t|\tscientific name",
  "314295\t|\tHominoidea\t|\t\t|\tscientific name",
  "9526\t|\tCatarrhini\t|\t\t|\tscientific name",
  "314293\t|\tSimiiformes\t|\t\t|\tscientific name",
  "376913\t|\tHaplorrhini\t|\t\t|\tscientific name",
  "9443\t|\tPrimates\t|\t\t|\tscientific name",
  "314146\t|\tEuarchontoglires\t|\t\t|\tscientific name",
  "1437010\t|\tBoreoeutheria\t|\t\t|\tscientific name",
  "9347\t|\tEutheria\t|\t\t|\tscientific name",
  "32525\t|\tTheria\t|\t\t|\tscientific name",
  "40674\t|\tMammalia\t|\t\t|\tscientific name",
  "32524\t|\tAmniota\t|\t\t|\tscientific name",
  "32523\t|\tTetrapoda\t|\t\t|\tscientific name",
  "1338369\t|\tDipnotetrapodomorpha\t|\t\t|\tscientific name",
  "8287\t|\tSarcopterygii\t|\t\t|\tscientific name",
  "117571\t|\tEuteleostomi\t|\t\t|\tscientific name",
  "117570\t|\tTeleostomi\t|\t\t|\tscientific name",
  "7776\t|\tGnathostomata\t|\t\t|\tscientific name",
  "7742\t|\tVertebrata\t|\t\t|\tscientific name",
  "89593\t|\tCraniata\t|\t\t|\tscientific name",
  "7711\t|\tChordata\t|\t\t|\tscientific name",
  "33511\t|\tDeuterostomia\t|\t\t|\tscientific name",
  "33213\t|\tBilateria\t|\t\t|\tscientific name",
  "6072\t|\tEumetazoa\t|\t\t|\tscientific name",
  "33208\t|\tMetazoa\t|\t\t|\tscientific name",
  "33154\t|\tOpisthokonta\t|\t\t|\tscientific name",
  "2759\t|\tEukaryota\t|\t\t|\tscientific name",
  "131567\t|\tcellular organisms\t|\t\t|\tscientific name"
)
tmpFile<-tempfile()
writeLines(namesText,tmpFile)
taxaNames<-read.names(tmpFile)
nodesText<-c(
 "1\t|\t1\t|\tno rank\t|\t\t|\t8\t|\t0\t|\t1\t|\t0\t|\t0\t|\t0\t|\t0\t|\t0\t|\t\t|",
 "2\backslash t|\\t131567\backslash t|\text{superkingdom}\backslash t|\backslash t0\backslash t|\backslash t0\backslash t|\backslash t11\backslash t|\\t0\backslash t|\backslash t0\backslash t|\backslash t0\backslash t|\backslash t0\backslash t|\\t0\backslash t|"6\t|\t335928\t|\tgenus\t|\t\t|\t0\t|\t1\t|\t11\t|\t1\t|\t0\t|\t1\t|\t0\t|\t0\t|\t\t|",
 "7\ltt|\t6\ltt|\tsg"9\t|\t32199\t|\tspecies\t|\tBA\t|\t0\t|\t1\t|\t11\t|\t1\t|\t0\t|\t1\t|\t1\t|\t0\t|\t\t|",
 "9606\t|\t9605\t|\tspecies", "9605\t|\t207598\t|\tgenus", "207598\t|\t9604\t|\tsubfamily",
  "9604\t|\t314295\t|\tfamily", "314295\t|\t9526\t|\tsuperfamily",
  "9526\t|\t314293\t|\tparvorder", "314293\t|\t376913\t|\tinfraorder",
  "376913\t|\t9443\t|\tsuborder", "9443\t|\t314146\t|\torder",
```

```
"314146\t|\t1437010\t|\tsuperorder", "1437010\t|\t9347\t|\tno rank",
  "9347\t|\t32525\t|\tno rank", "32525\t|\t40674\t|\tno rank",
 "40674\t|\t32524\t|\tclass", "32524\t|\t32523\t|\tno rank", "32523\t|\t1338369\t|\tno rank",
 "1338369\t|\t8287\t|\tno rank", "8287\t|\t117571\t|\tno rank",
 "117571\t|\t117570\t|\tno rank", "117570\t|\t7776\t|\tno rank",
 "7776\t|\t7742\t|\tno rank", "7742\t|\t89593\t|\tno rank", "89593\t|\t7711\t|\tsubphylum",
 "7711\t|\t33511\t|\tphylum", "33511\t|\t33213\t|\tno rank", "33213\t|\t6072\t|\tno rank",
  "6072\t|\t33208\t|\tno rank", "33208\t|\t33154\t|\tkingdom",
  "33154\t|\t2759\t|\tno rank", "2759\t|\t131567\t|\tsuperkingdom",
  "131567\t|\t1\t|\tno rank"
)
writeLines(nodesText,tmpFile)
taxaNodes<-read.nodes(tmpFile)
getTaxonomy2(c(9606,9605),taxaNodes,taxaNames,mc.cores=1)
```
lastNotNa *Return last not NA value*

#### Description

A convenience function to return the last value which is not NA in a vector

#### Usage

 $lastNotNa(x, default = "Unknown")$ 

#### Arguments

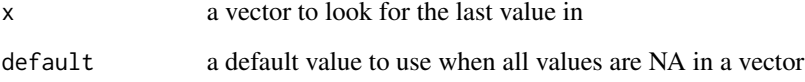

#### Value

a single element from the last non NA value in x (or the default)

#### Examples

```
lastNotNa(c(1:4,NA,NA))
lastNotNa(c(letters[1:4],NA,'z',NA))
lastNotNa(c(NA,NA))
```
<span id="page-15-0"></span>

# Description

Create a Newick formatted tree from a data.frame of taxonomic assignments

# Usage

```
makeNewick(
  taxa,
  naSub = "_",
  excludeTerminalNAs = FALSE,
  quote = NULL,
  terminator = ";"
)
```
# Arguments

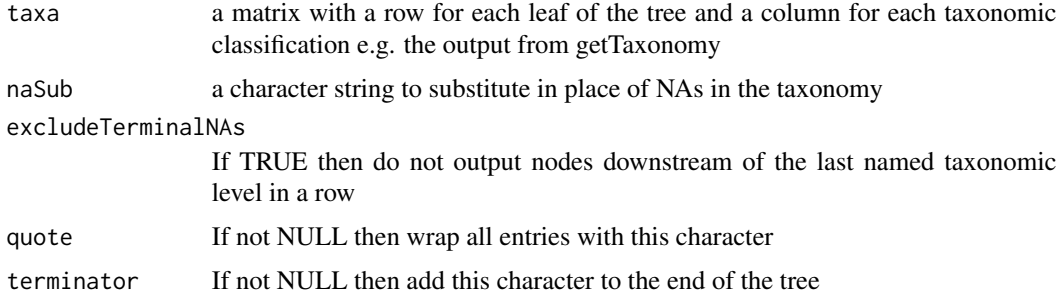

# Value

a string giving a Newick formatted tree

# See Also

[getTaxonomy](#page-10-1)

# Examples

```
taxa<-matrix(c('A','A','A','B','B','C','D','D','E','F','G','H'),nrow=3)
makeNewick(taxa)
taxa<-matrix(c('A','A','A','B',NA,'C','D','D',NA,'F','G',NA),nrow=3)
makeNewick(taxa)
makeNewick(taxa,excludeTerminalNAs=TRUE)
makeNewick(taxa,quote="'")
```
#### <span id="page-16-1"></span><span id="page-16-0"></span>Description

Combine the raw taxonomy of several taxa into a single matrix where each row corresponds to a taxa and each column a taxonomic level. Named taxonomic levels are aligned between taxa then any unspecified clades are combined between the named levels. Taxonomic levels between named levels are arbitrarily combined from most generic to most specific. Working from the data provided in the NCBI taxonomy results in ambiguities so results should be used with care.

# Usage

```
normalizeTaxa(
  rawTaxa,
  cladeRegex = "^clade$|^clade\\.[0-9]+$|^$|no rank",
  rootFill = "_ROOT",
  lineageOrder = c()
)
```
# Arguments

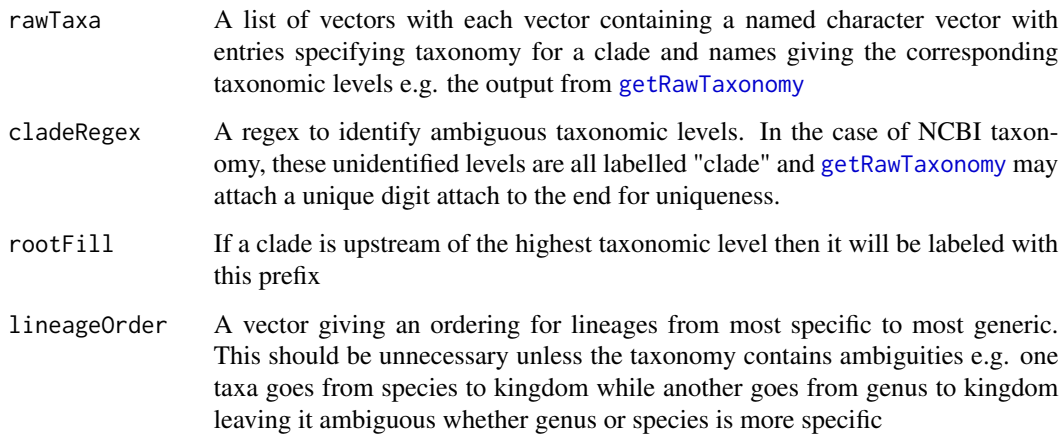

# Value

a matrix with a row for each taxa and a column for each taxonomic level

# See Also

[getRawTaxonomy](#page-8-1)

```
rawTaxa<-list(
   '81907' = c(species = "Alectura lathami", genus = "Alectura",
    family = "Megapodiidae", order = "Galliformes", superorder = "Galloanserae",
     infraclass = "Neognathae", class = "Aves", clade = "Coelurosauria",
    clade.1 = "Theropoda", clade.2 = "Saurischia", clade.3 = "Dinosauria",
    clade.4 = "Archosauria", clade.5 = "Archelosauria", clade.6 = "Sauria",
    clade.7 = "Sauropsida", clade.8 = "Amniota", clade.9 = "Tetrapoda",
    clade.10 = "Dipnotetrapodomorpha", superclass = "Sarcopterygii",
    clade.11 = "Euteleostomi", clade.12 = "Teleostomi", clade.13 = "Gnathostomata",
    clade.14 = "Vertebrata", subphylum = "Craniata", phylum = "Chordata",
    clade.15 = "Deuterostomia", clade.16 = "Bilateria", clade.17 = "Eumetazoa",
    kingdom = "Metazoa", clade.18 = "Opisthokonta", superkingdom = "Eukaryota",
     'no rank' = "cellular organisms"),
   '8496' = c(species = "Alligator mississippiensis",
    genus = "Alligator", subfamily = "Alligatorinae", family = "Alligatoridae",
    order = "Crocodylia", clade = "Archosauria", clade.1 = "Archelosauria",
    clade.2 = "Sauria", clade.3 = "Sauropsida", clade.4 = "Amniota",
   clade.5 = "Tetrapoda", clade.6 = "Dipnotetrapodomorpha", superclass = "Sarcopterygii",
    clade.7 = "Euteleostomi", clade.8 = "Teleostomi", clade.9 = "Gnathostomata",
    clade.10 = "Vertebrata", subphylum = "Craniata", phylum = "Chordata",
    clade.11 = "Deuterostomia", clade.12 = "Bilateria", clade.13 = "Eumetazoa",
    kingdom = "Metazoa", clade.14 = "Opisthokonta", superkingdom = "Eukaryota",
     'no rank' = "cellular organisms"),
   '38654' = c(species = "Alligator sinensis",
    genus = "Alligator", subfamily = "Alligatorinae", family = "Alligatoridae",
    order = "Crocodylia", clade = "Archosauria", clade.1 = "Archelosauria",
    clade.2 = "Sauria", clade.3 = "Sauropsida", clade.4 = "Amniota",
   clade.5 = "Tetrapoda", clade.6 = "Dipnotetrapodomorpha", superclass = "Sarcopterygii",
    clade.7 = "Euteleostomi", clade.8 = "Teleostomi", clade.9 = "Gnathostomata",
    clade.10 = "Vertebrata", subphylum = "Craniata", phylum = "Chordata",
    clade.11 = "Deuterostomia", clade.12 = "Bilateria", clade.13 = "Eumetazoa",
    kingdom = "Metazoa", clade.14 = "Opisthokonta", superkingdom = "Eukaryota",
     'no rank' = "cellular organisms")
)
normalizeTaxa(rawTaxa)
```
<span id="page-17-1"></span>prepareDatabase *Download data from NCBI and set up SQLite database*

#### Description

Convenience function to do all necessary preparations downloading names, nodes and accession2taxid data from NCBI and preprocessing into a SQLite database for downstream use.

#### Usage

```
prepareDatabase(
  sqlFile = "nameNode.sqlite",
```
<span id="page-17-0"></span>

# <span id="page-18-0"></span>prepareDatabase 19

```
tmpDir = "."getAccessions = TRUE,
 vocal = TRUE,...
\mathcal{L}
```
# Arguments

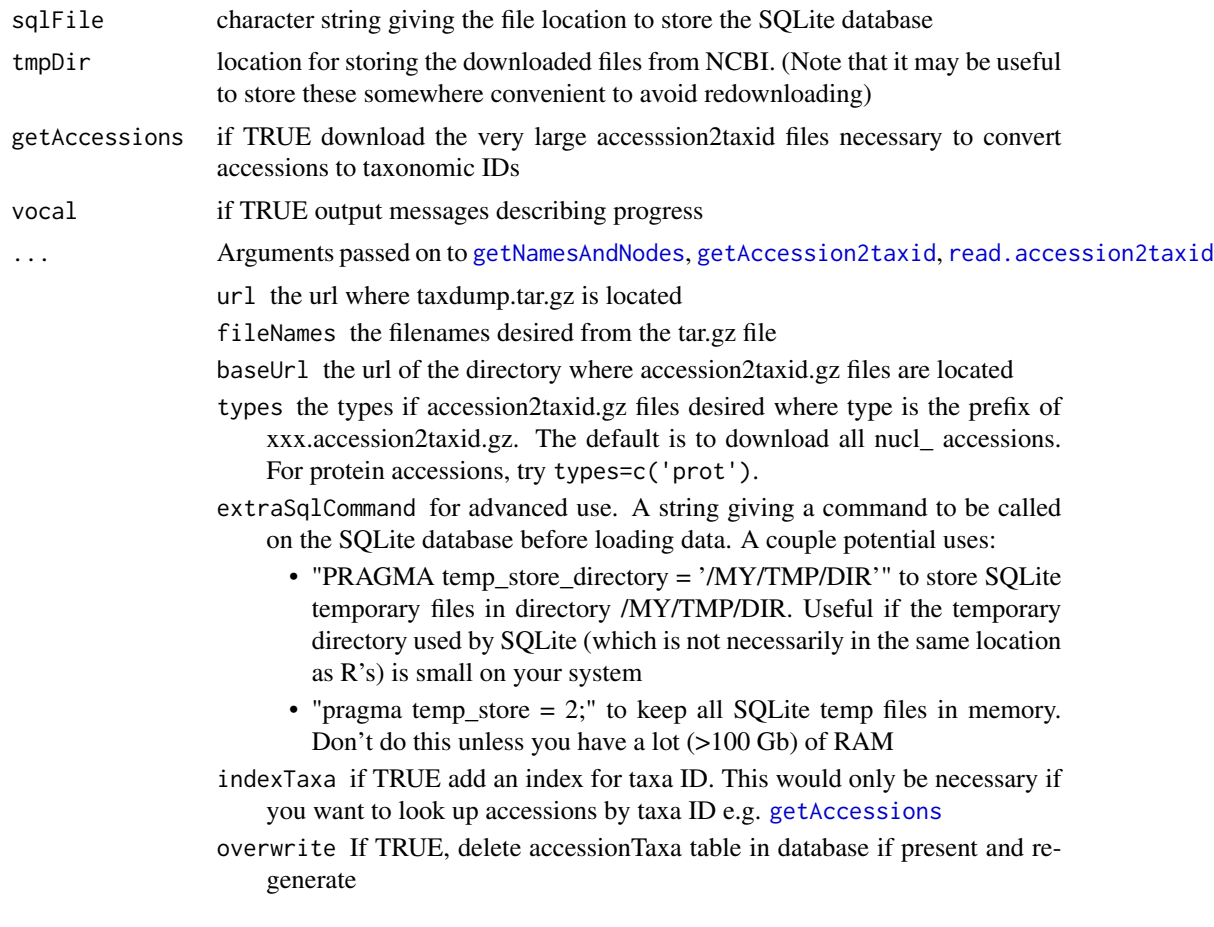

#### Value

a vector of character string giving the path to the SQLite file

# See Also

[getNamesAndNodes](#page-7-1), [getAccession2taxid](#page-3-1), [read.accession2taxid](#page-19-1), [read.nodes.sql](#page-23-1), [read.names.sql](#page-21-1)

# Examples

```
## Not run:
 if(readline(
    "This will download a lot data and take a while to process.
```

```
Make sure you have space and bandwidth. Type y to continue: "
 )!='y')
   stop('This is a stop to make sure no one downloads a bunch of data unintentionally')
 prepareDatabase()
## End(Not run)
```
<span id="page-19-1"></span>read.accession2taxid *Read NCBI accession2taxid files*

# Description

Take NCBI accession2taxid files, keep only accession and taxa and save it as a SQLite database

# Usage

```
read.accession2taxid(
  taxaFiles,
 sqlFile,
 vocal = TRUE,extraSqlCommand = "",
 indexTaxa = FALSE,
 overwrite = FALSE
)
```
# Arguments

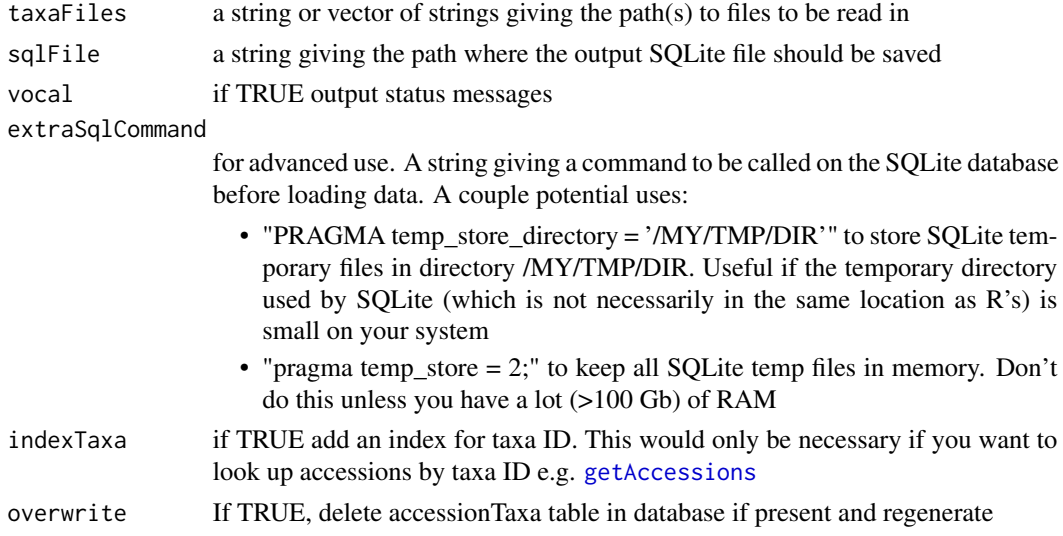

#### Value

TRUE if sucessful

<span id="page-19-0"></span>

#### <span id="page-20-0"></span>read.names 21

# References

<https://ftp.ncbi.nih.gov/pub/taxonomy/accession2taxid/>

# See Also

[read.nodes.sql](#page-23-1), [read.names.sql](#page-21-1)

#### Examples

```
taxa<-c(
 "accession\taccession.version\ttaxid\tgi",
 "Z17427\tZ17427.1\t3702\t16569",
 "Z17428\tZ17428.1\t3702\t16570",
 "Z17429\tZ17429.1\t3702\t16571",
 "Z17430\tZ17430.1\t3702\t16572"
\mathcal{L}inFile<-tempfile()
sqlFile<-tempfile()
writeLines(taxa,inFile)
read.accession2taxid(inFile,sqlFile,vocal=FALSE)
db<-RSQLite::dbConnect(RSQLite::SQLite(),dbname=sqlFile)
RSQLite::dbGetQuery(db,'SELECT * FROM accessionTaxa')
RSQLite::dbDisconnect(db)
```

```
read.names Read NCBI names file
```
## Description

Take an NCBI names file, keep only scientific names and convert it to a data.table. NOTE: This function is now deprecated for [read.names.sql](#page-21-1) (using SQLite rather than data.table).

#### Usage

```
read.names(nameFile, onlyScientific = TRUE)
```
#### Arguments

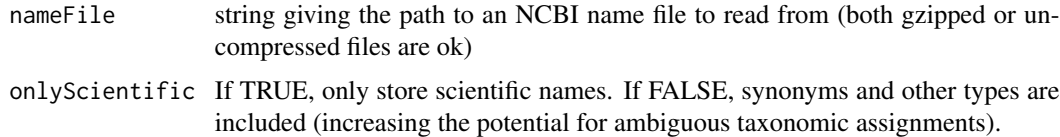

#### Value

a data.table with columns id and name with a key on id

# <span id="page-21-0"></span>References

<https://ftp.ncbi.nih.gov/pub/taxonomy/>

# See Also

[read.nodes](#page-22-1), [read.names.sql](#page-21-1)

#### Examples

```
namesText<-c(
  "1\t|\tall\t|\t\t|\tsynonym\t|",
  "1\t|\troot\t|\t\t|\tscientific name\t|",
  "2\t|\tBacteria\t|\tBacteria <prokaryotes>\t|\tscientific name\t|",
  "2\t|\tMonera\t|\tMonera <Bacteria>\t|\tin-part\t|",
  "2\t|\tProcaryotae\t|\tProcaryotae <Bacteria>\t|\tin-part\t|"
\lambdatmpFile<-tempfile()
writeLines(namesText,tmpFile)
read.names(tmpFile)
```
<span id="page-21-1"></span>read.names.sql *Read NCBI names file*

#### Description

Take an NCBI names file, keep only scientific names and convert it to a SQLite table

#### Usage

```
read.names.sql(nameFile, sqlFile = "nameNode.sqlite", overwrite = FALSE)
```
#### Arguments

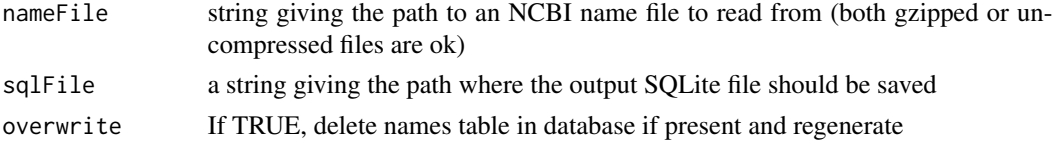

#### Value

invisibly returns a string with path to sqlfile

# References

<https://ftp.ncbi.nih.gov/pub/taxonomy/>

# See Also

[read.nodes](#page-22-1)

#### <span id="page-22-0"></span>read.nodes 23

# Examples

```
namesText<-c(
  "\text{{\tt\tt{t}}\tt{\tt{t}}\tt|"1\t|\troot\t|\t\t|\tscientific name\t|",
  "2\t|\tBacteria\t|\tBacteria <prokaryotes>\t|\tscientific name\t|",
  "2\t|\tMonera\t|\tMonera <Bacteria>\t|\tin-part\t|",
  "2\t|\tProcaryotae\t|\tProcaryotae <Bacteria>\t|\tin-part\t|"
)
tmpFile<-tempfile()
writeLines(namesText,tmpFile)
sqlFile<-tempfile()
read.names.sql(tmpFile,sqlFile)
```
<span id="page-22-1"></span>read.nodes *Read NCBI nodes file*

# Description

Take an NCBI nodes file and convert it to a data.table. NOTE: This function is now deprecated for [read.nodes.sql](#page-23-1) (using SQLite rather than data.table).

#### Usage

```
read.nodes(nodeFile)
```
# Arguments

nodeFile string giving the path to an NCBI node file to read from (both gzipped or uncompressed files are ok)

#### Value

a data.table with columns id, parent and rank with a key on id

# References

<https://ftp.ncbi.nih.gov/pub/taxonomy/>

# See Also

[read.names](#page-20-1), [read.nodes.sql](#page-23-1)

```
nodes<-c(
"1\t|\t1\t|\tno rank\t|\t\t|\t8\t|\t0\t|\t1\t|\t0\t|\t0\t|\t0\t|\t0\t|\t0\t|\t\t|",
"2\t|\t131567\t|\tsuperkingdom\t|\t\t|\t0\t|\t0\t|\t11\t|\t0\t|\t0\t|\t0\t|\t0\t|\t0\t|\t\t|",
"6\t|\t335928\t|\tgenus\t|\t\t|\t0\t|\t1\t|\t11\t|\t1\t|\t0\t|\t1\t|\t0\t|\t0\t|\t\t|",
"7\t| \t6\t| \tspecies\t| \tAC\t| \t0\t| \t11\t| \t11\t| \t0\t| \t11\t| \t10\t| \t10\t| \t0\t| \t0\t|","\hbox{\small{4}}\label{thm:4} $$)
tmpFile<-tempfile()
writeLines(nodes,tmpFile)
read.nodes(tmpFile)
```
<span id="page-23-1"></span>read.nodes.sql *Read NCBI nodes file*

# Description

Take an NCBI nodes file and convert it to a data.table

#### Usage

```
read.nodes.sql(nodeFile, sqlFile = "nameNode.sqlite", overwrite = FALSE)
```
# Arguments

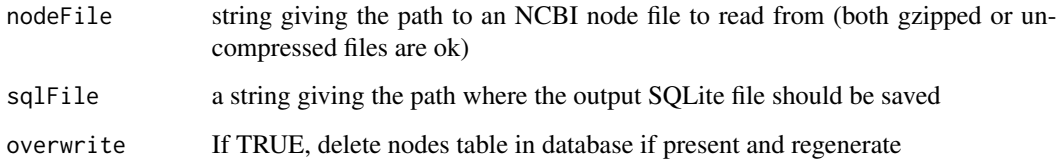

# Value

a data.table with columns id, parent and rank with a key on id

# References

<https://ftp.ncbi.nih.gov/pub/taxonomy/>

# See Also

[read.names.sql](#page-21-1)

<span id="page-23-0"></span>

# <span id="page-24-0"></span>streamingRead 25

#### Examples

```
nodes<-c(
"1\t|\t1\t|\tno rank\t|\t\t|\t8\t|\t0\t|\t1\t|\t0\t|\t0\t|\t0\t|\t0\t|\t0\t|\t\t|",
"2\t|\t131567\t|\tsuperkingdom\t|\t\t|\t0\t|\t0\t|\t11\t|\t0\t|\t0\t|\t0\t|\t0\t|\t0\t|\t\t|",
\delta'6\t|\t335928\t|\tgenus\t|\t\t|\t0\t|\t1\t|\t11\t|\t1\t|\t0\t|\t0\t|\t0\t|\t0\t|\t\t|",
\verb|``7\tt|\t6\tt|\tsspecies\tt|\tAC\tt|\t0\tt|\t11\tt|\t11\tt|\t0\tt|\t11\tt|\t11\tt|\t11\tt|\t11\tt|\t0\tt|\t0\tt|\t0\tt|\t",\label{thm:main} $$\mathcal{L}tmpFile<-tempfile()
sqlFile<-tempfile()
writeLines(nodes,tmpFile)
read.nodes.sql(tmpFile,sqlFile)
```
streamingRead *Process a large file piecewise*

# Description

A convenience function to read in a large file piece by piece, process it (hopefully reducing the size either by summarizing or removing extra rows or columns) and return the output

#### Usage

```
streamingRead(
 bigFile,
 n = 1e+06,
 FUN = function(xx) sub(", .*", "", xx),
  ...,
  vocal = FALSE
)
```
#### Arguments

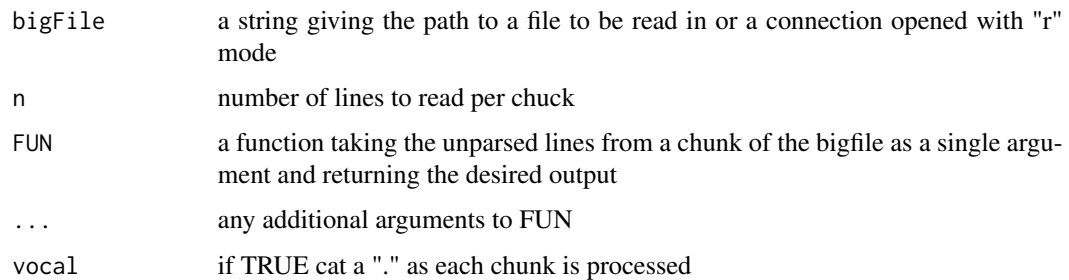

#### Value

a list containing the results from applying func to the multiple chunks of the file

```
tmpFile<-tempfile()
writeLines(LETTERS,tmpFile)
streamingRead(tmpFile,10,head,1)
writeLines(letters,tmpFile)
streamingRead(tmpFile,2,paste,collapse='',vocal=TRUE)
unlist(streamingRead(tmpFile,2,sample,1))
```
<span id="page-25-1"></span>taxonomizrSwitch *Switch from data.table to SQLite*

# **Description**

In version 0.5.0, taxonomizr switched from data.table to SQLite name and node lookups. See below for more details.

# **Details**

Version 0.5.0 marked a change for name and node lookups from using data.table to using SQLite. This was necessary to increase performance (10-100x speedup for [getTaxonomy](#page-10-1)) and create a simpler interface (a single SQLite database contains all necessary data). Unfortunately, this switch requires a couple breaking changes:

- [getTaxonomy](#page-10-1) changes from getTaxonomy(ids,namesDT,nodesDT) to getTaxonomy(ids,sqlFile)
- [getId](#page-5-1) changes from getId(taxa,namesDT) to getId(taxa,sqlFile)
- [read.names](#page-20-1) is deprecated, instead use [read.names.sql](#page-21-1). For example, instead of calling names<-read.names('names.dmp') in every session, simply call read.names.sql('names.dmp', 'accessionTaxa. once (or use the convenient [prepareDatabase](#page-17-1))).
- [read.nodes](#page-22-1) is deprecated, instead use [read.names.sql](#page-21-1). For example. instead of calling nodes<-read.names('nodes.dmp') in every session, simply call read.nodes.sql('nodes.dmp', 'accessionTaxa. once (or use the convenient [prepareDatabase](#page-17-1)).

I've tried to ease any problems with this by overloading [getTaxonomy](#page-10-1) and [getId](#page-5-1) to still function (with a warning) if passed a data.table names and nodes argument and providing a simpler [prepareDatabase](#page-17-1) function for completing all setup steps (hopefully avoiding direct calls to [read.names](#page-20-1) and [read.nodes](#page-22-1) for most users).

I plan to eventually remove data.table functionality to avoid a split codebase so please switch to the new SQLite format in all new code.

#### See Also

[getTaxonomy](#page-10-1), [read.names.sql](#page-21-1), [read.nodes.sql](#page-23-1), [prepareDatabase](#page-17-1), [getId](#page-5-1)

<span id="page-25-0"></span>

<span id="page-26-0"></span>

#### Description

Combine multiple sorted vectors into a single vector assuming there are no cycles or weird topologies. Where a global position is ambiguous, the result is placed arbitrarily.

# Usage

```
topoSort(vectors, maxIter = 1000, errorIfAmbiguous = FALSE)
```
#### Arguments

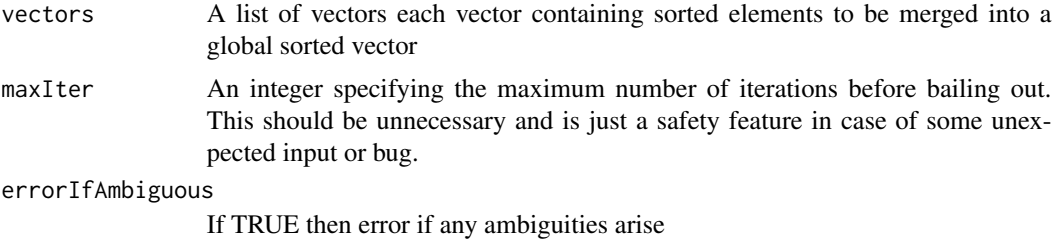

#### Value

a vector with all unique elements sorted by the combined ordering provided by the input vectors

#### See Also

[normalizeTaxa](#page-16-1)

# Examples

```
topoSort(list(c('a','b','f','g'),c('b','e','g','y','z'),c('b','d','e','f','y')))
```
trimTaxa *Trim columns from taxa file*

# Description

A simple script to delete the first row and then delete the first and fourth column of a four column tab delimited file and write to another file.

#### Usage

```
trimTaxa(inFile, outFile, desiredCols = c(2, 3))
```
# Arguments

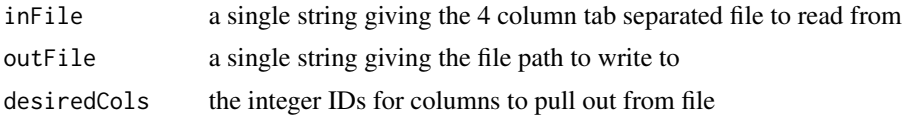

# <span id="page-28-0"></span>Index

```
∗ interal
    taxonomizrSwitch, 26
accessionToTaxa, 2
condenseTaxa, 3
getAccession2taxid, 4, 19
getAccessions, 5, 19, 20
getId, 6, 7, 26
getId2, 7
getNamesAndNodes, 8, 19
getRawTaxonomy, 9, 17
getTaxonomy, 3, 6, 11, 13, 16, 26
getTaxonomy2, 13
lastNotNa, 15
make.unique, 9
makeNewick, 16
normalizeTaxa, 9, 17, 27
prepareDatabase, 18, 26
read.accession2taxid, 2–5, 19, 20
read.names, 7, 13, 21, 23, 26
read.names.sql, 6, 8, 9, 11, 19, 21, 22, 22,
        24, 26
read.nodes, 13, 22, 23, 26
read.nodes.sql, 8, 9, 11, 19, 21, 23, 24, 26
streamingRead, 25
taxonomizrSwitch, 13, 26
topoSort, 27
trimTaxa, 27
```